*Do TTQs improve program comprehension tasks of participants regarding precision, time spent and efforts? (vs. using standard debugging tools)*

**Problem: Understanding programs for debugging is difficult**

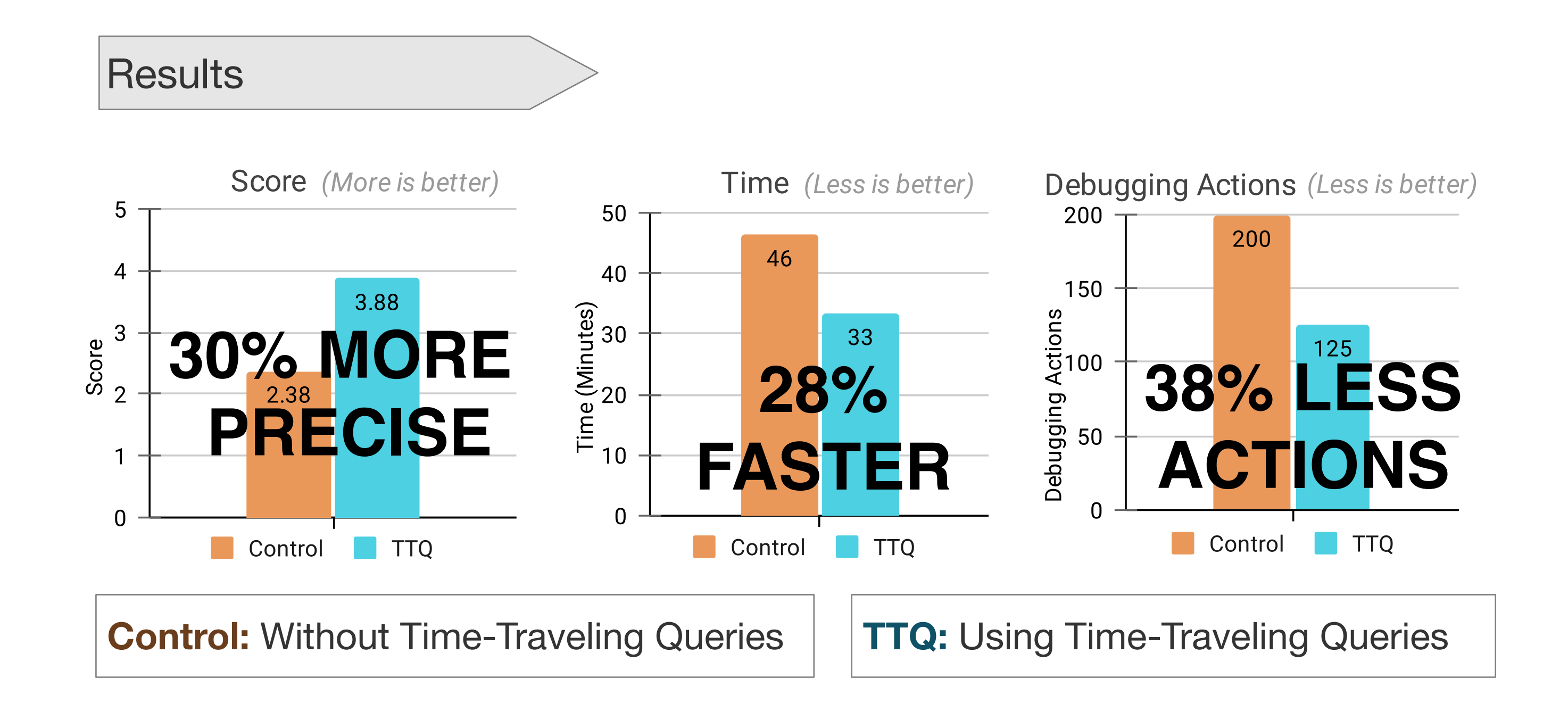

## Research Question

To find answers, developers explore their program executions using debugging tools

## **Future work**

- *•* Scaling the solution to daily debugging scenarios.
- *•* Studying new relevant queries.
- *•* Research TTQs generalization to different programming languages.
- *•* Designing new TTQs-based debugging tools.

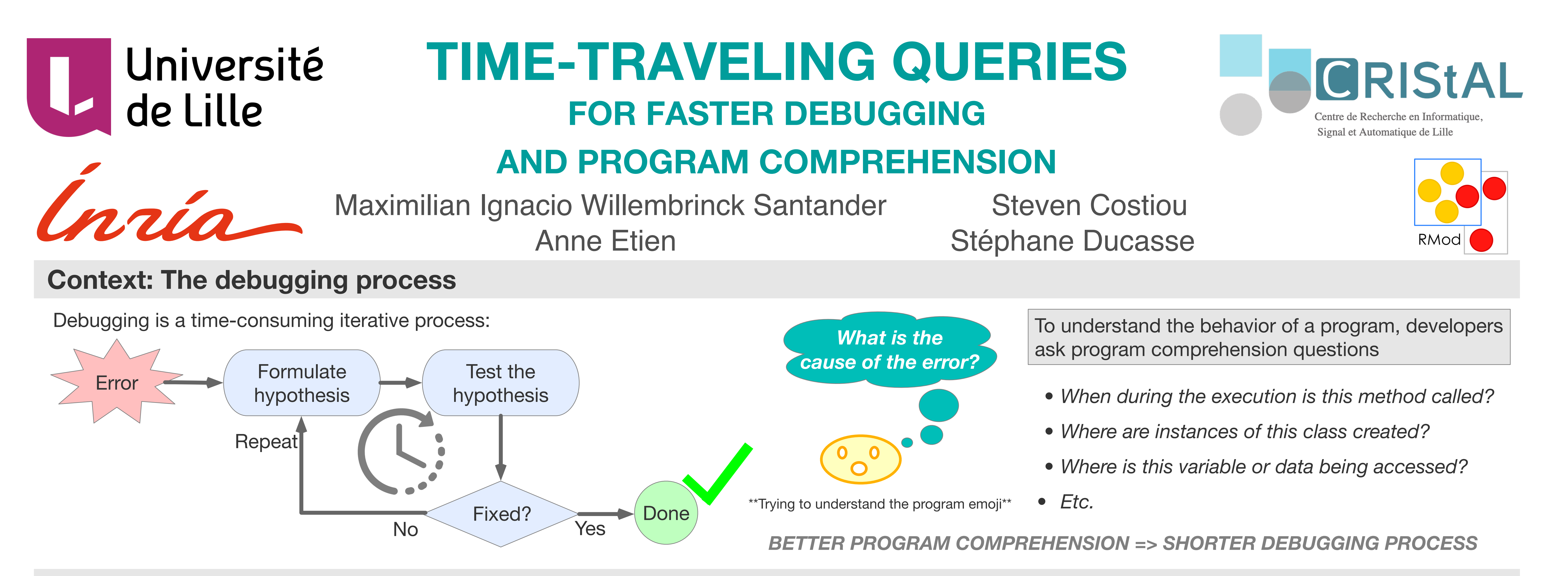

• Repeated Measures Design (Within-subject)

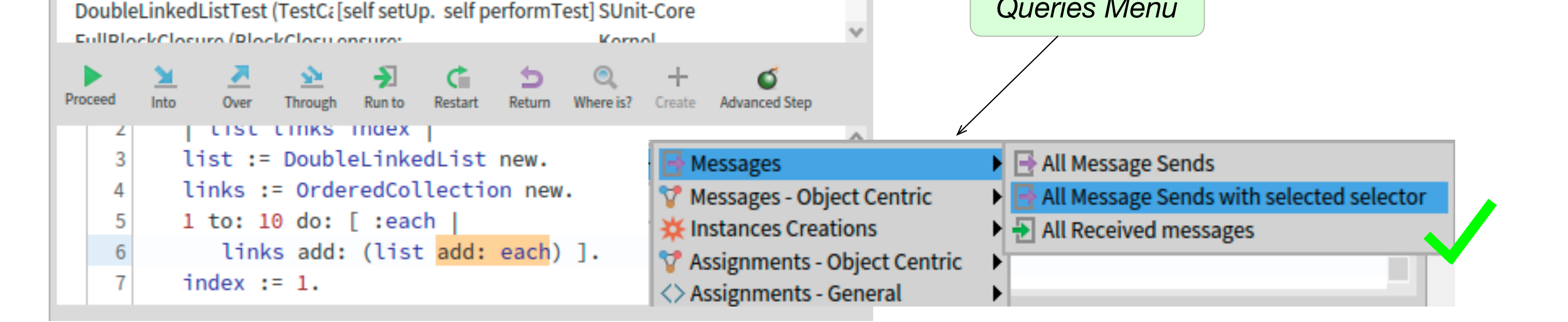

 $\frac{a}{2}$  9

Package

**SUnit-Core** 

Collections-DoubleLinkedLi

• TTQs request information of an execution related to *common debugging questions*.

• **34 Participants**.

Controlled Experiment

*Debugging question: What is the value of this variable during the execution?*

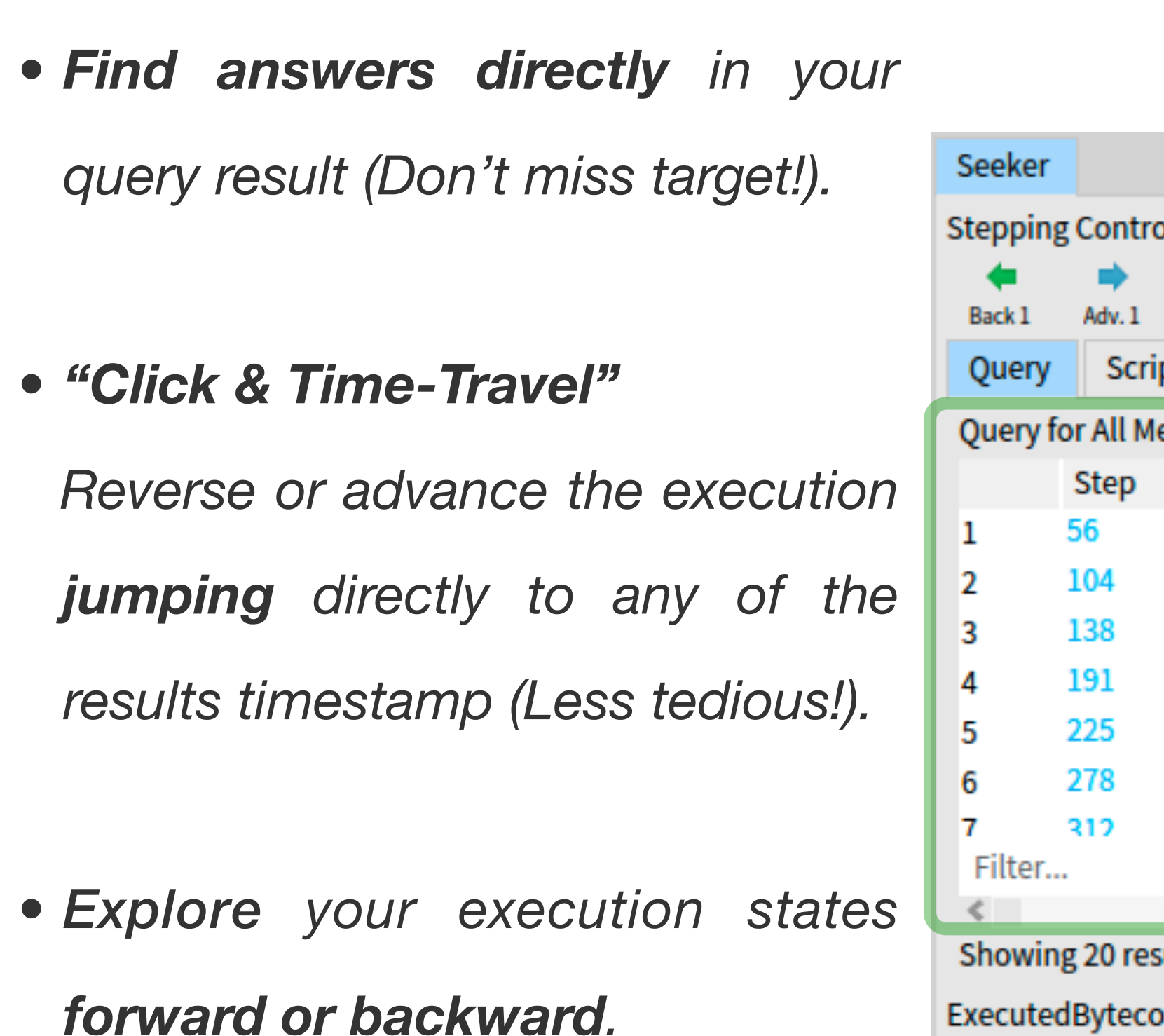

Method

testLinksDo

**Stack** 

Class

DoubleLinkedListTest

DoubleLinkedListTest (TestCaperformTest

*Do you have another debugging question? Just select another query!*

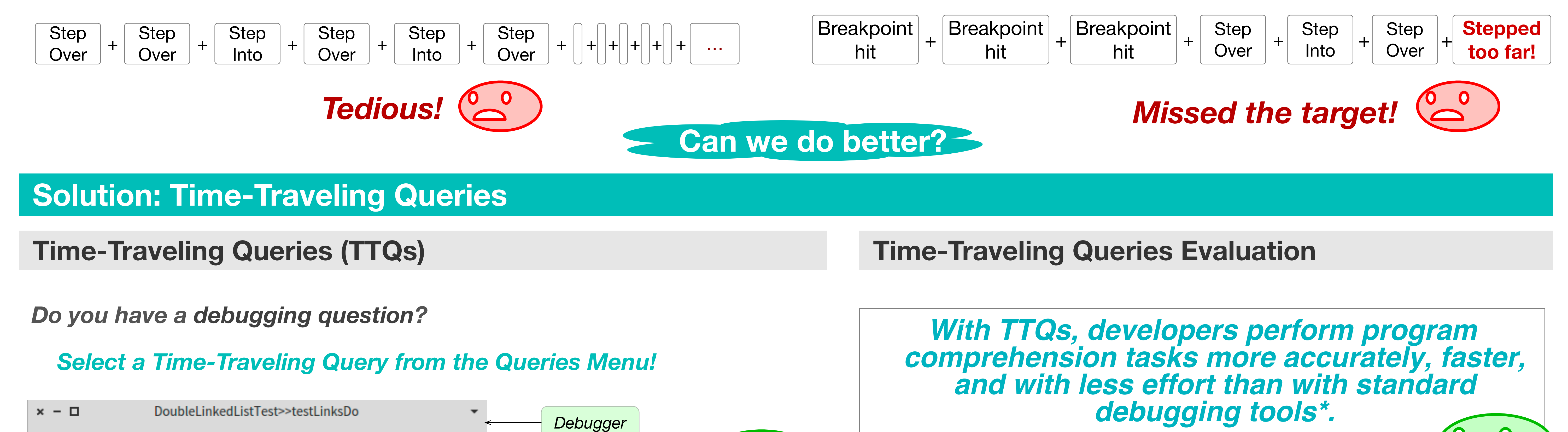

*There is no query for your debugging question? Write your own TTQ!*

**Code and video demonstration available at: github.com/Willembrinck/TTQ-Debugging**

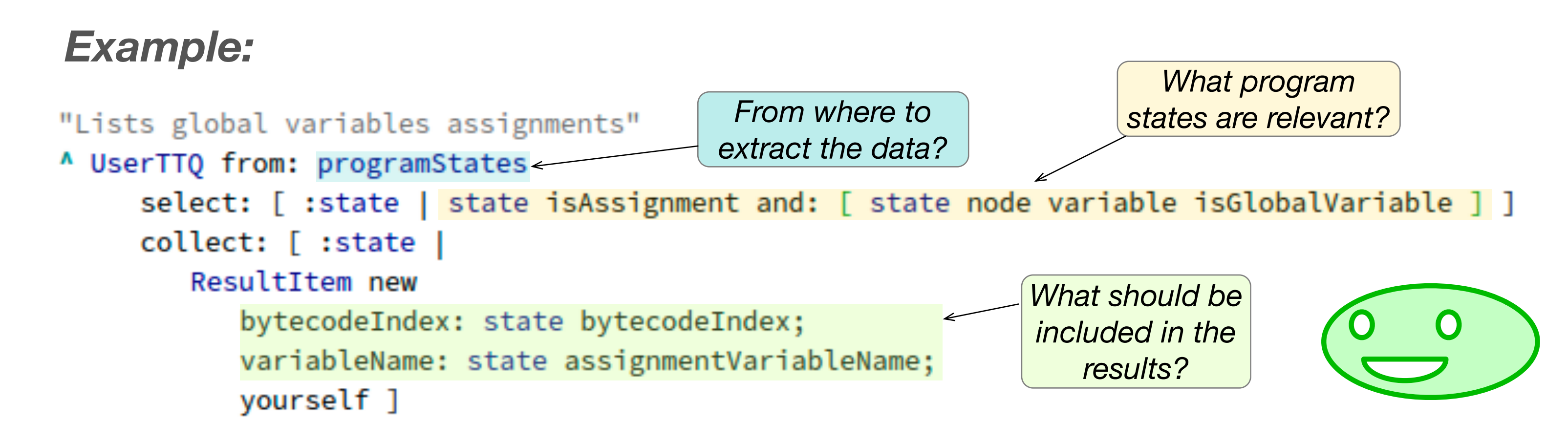

*Queries Menu*

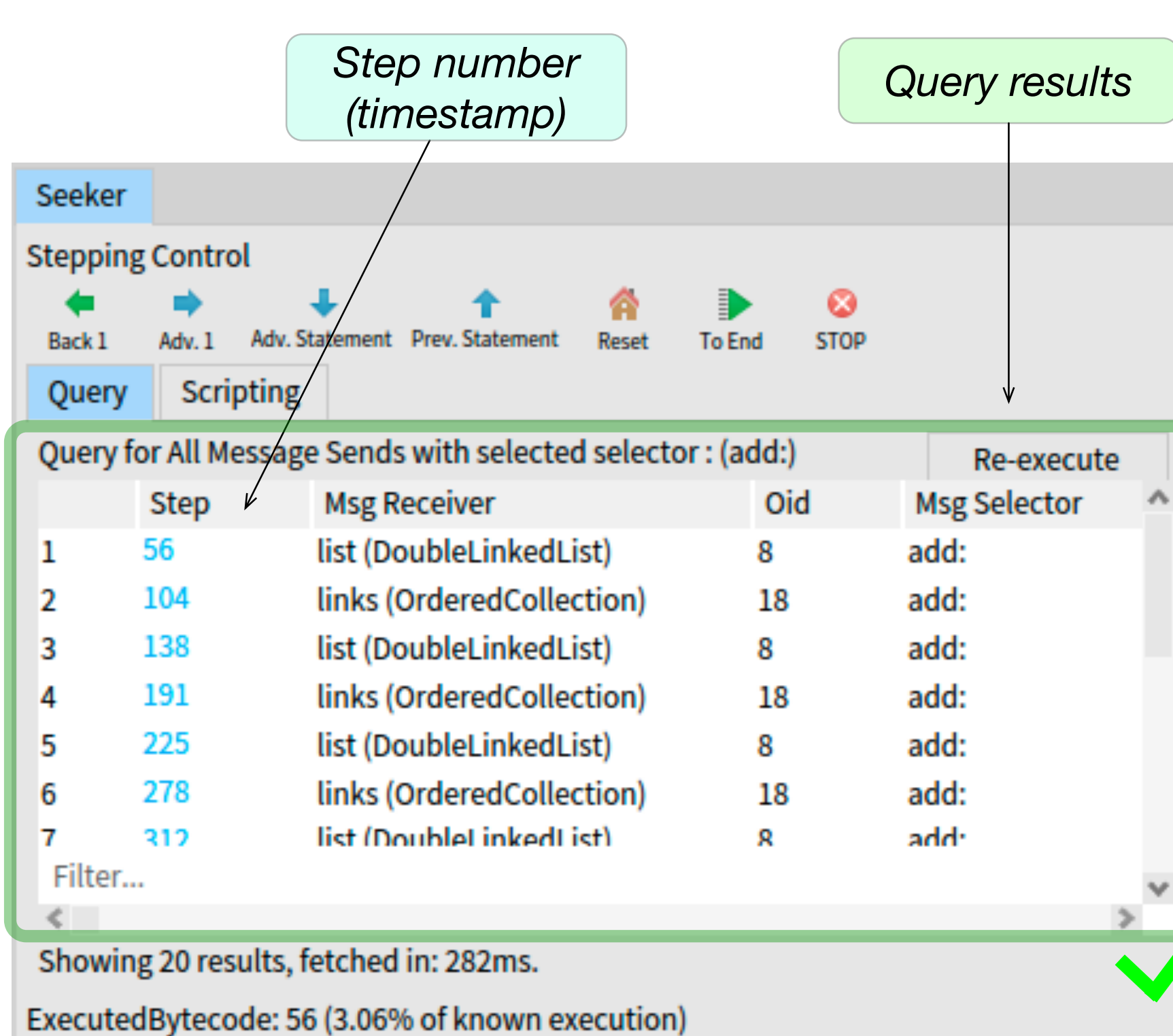

(\*) M. Willembrinck, S. Costiou, A. Etien and S. Ducasse, "Time-Traveling

Debugging Queries: Faster Program Exploration," *2021 IEEE 21st International* 

*Conference on Software Quality, Reliability and Security (QRS)*, 2021, pp. 642-653.